# Object-Oriented Programming in C++, Fourth Edition

**Robert Lafore**

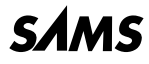

*800 East 96th St., Indianapolis, Indiana 46240 USA*

# **Copyright 2002 by Sams Publishing**

All rights reserved. No part of this book shall be reproduced, stored in a retrieval system, or transmitted by any means, electronic, mechanical, photocopying, recording, or otherwise, without written permission from the publisher. No patent liability is assumed with respect to the use of the information contained herein. Although every precaution has been taken in the preparation of this book, the publisher and author assume no responsibility for errors or omissions. Nor is any liability assumed for damages resulting from the use of the information contained herein.

International Standard Book Number: 0-672-32308-7

Library of Congress Catalog Card Number: 2001094813

Printed in the United States of America

First Printing: December 2001

04 03 02 01 4321

#### **Trademarks**

All terms mentioned in this book that are known to be trademarks or service marks have been appropriately capitalized. Sams Publishing cannot attest to the accuracy of this information. Use of a term in this book should not be regarded as affecting the validity of any trademark or service mark.

# **Warning and Disclaimer**

Every effort has been made to make this book as complete and as accurate as possible, but no warranty or fitness is implied. The information provided is on an "as is" basis. The author and the publisher shall have neither liability nor responsibility to any person or entity with respect to any loss or damages arising from the information contained in this book.

**EXECUTIVE EDITOR** *Michael Stephens*

**ACQUISITIONS EDITOR** *Michael Stephens*

**MANAGING EDITOR** *Matt Purcell*

**PROJECT EDITORS** *Angela Boley Christina Smith*

**INDEXER** *Rebecca Salerno*

**PROOFREADER** *Matt Wynalda*

**TECHNICAL EDITOR** *Mark Cashman*

**TEAM COORDINATOR** *Pamalee Nelson*

**MEDIA DEVELOPER** *Dan Scherf*

**INTERIOR DESIGNER** *Gary Adair*

**COVER DESIGNER** *Alan Clements*

**PAGE LAYOUT** *Ayanna Lacey*

# **Overview**

Introduction **1**

- 1 The Big Picture **9**
- 2 C++ Programming Basics **29**
- 3 Loops and Decisions **75**
- 4 Structures **131**
- 5 Functions **161**
- 6 Objects and Classes **215**
- 7 Arrays and Strings **263**
- 8 Operator Overloading **319**
- 9 Inheritance **371**
- 10 Pointers **429**
- 11 Virtual Functions **503**
- 12 Streams and Files **567**
- 13 Multifile Programs **633**
- 14 Templates and Exceptions **681**
- 15 The Standard Template Library **725**
- 16 Object-Oriented Software Development **801**
- A ASCII Chart **849**
- B C++ Precedence Table and Keywords **859**
- C Microsoft Visual C++ **863**
- D Borland C++Builder **871**
- E Console Graphics Lite **881**
- F STL Algorithms and Member Functions **895**
- G Answers to Questions and Exercises **913**
- H Bibliography **977**

Index **981**

# **Contents**

# Introduction 1

# 1 The Big Picture 9

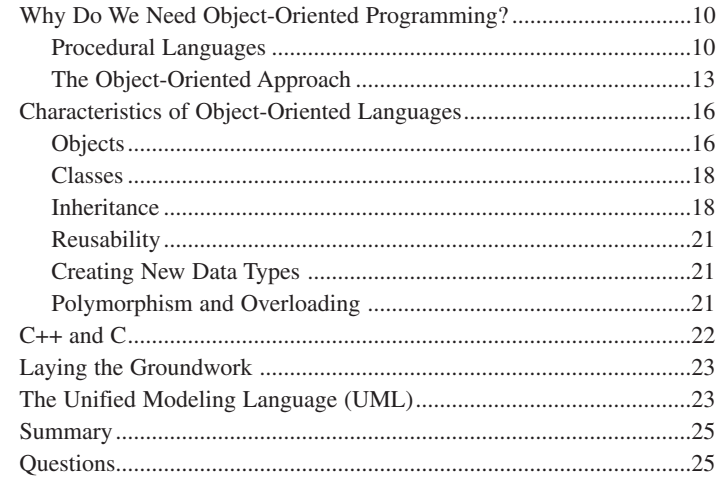

# 2 C++ Programming Basics 29

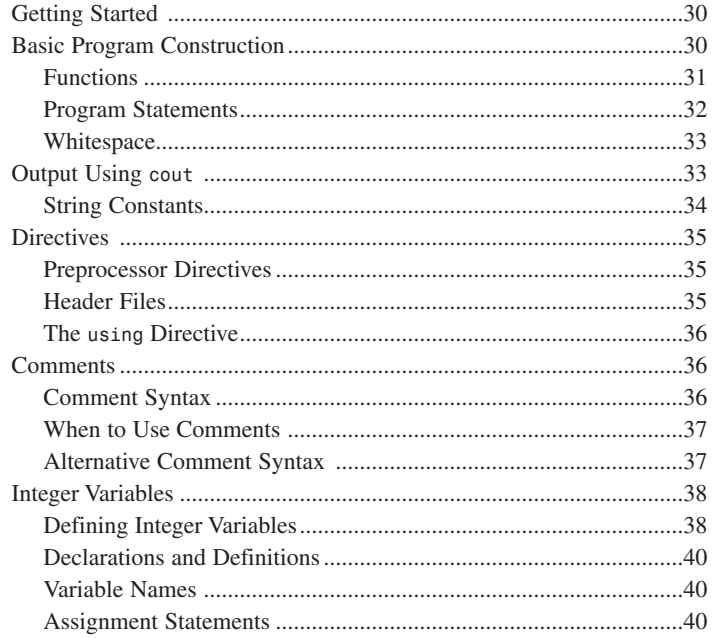

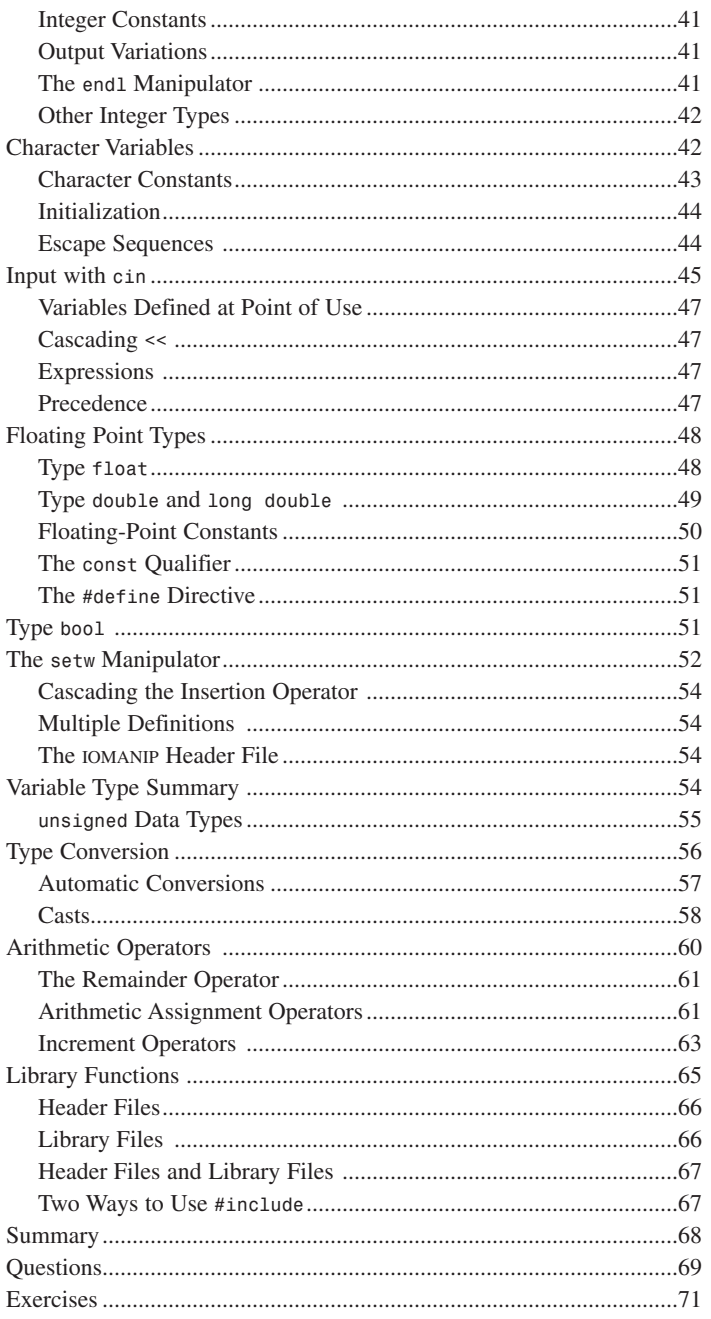

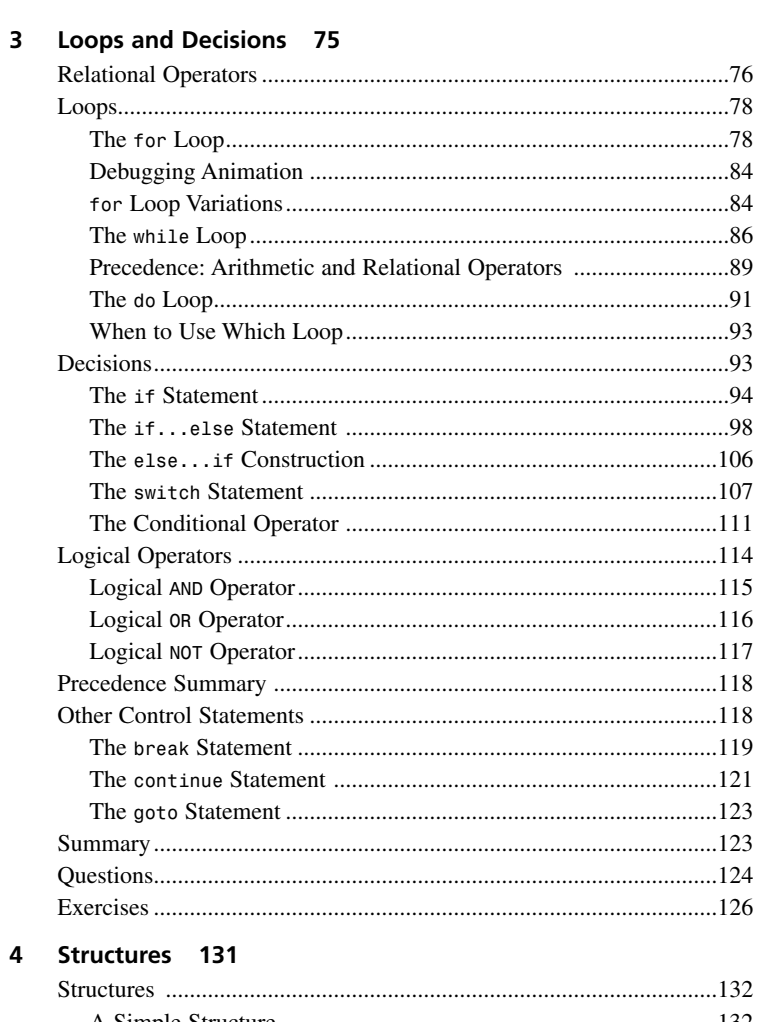

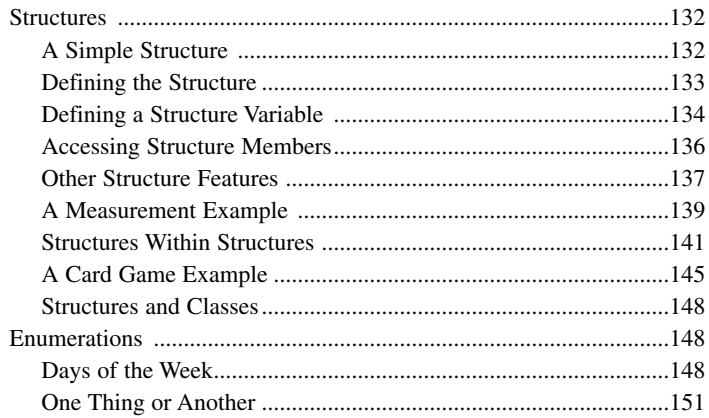

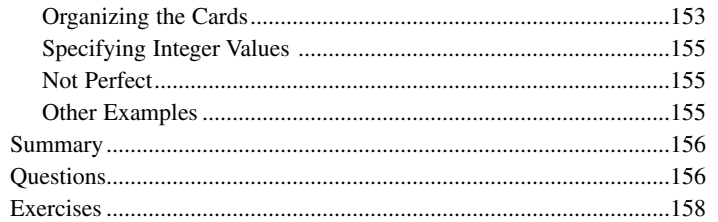

# 5 Functions 161

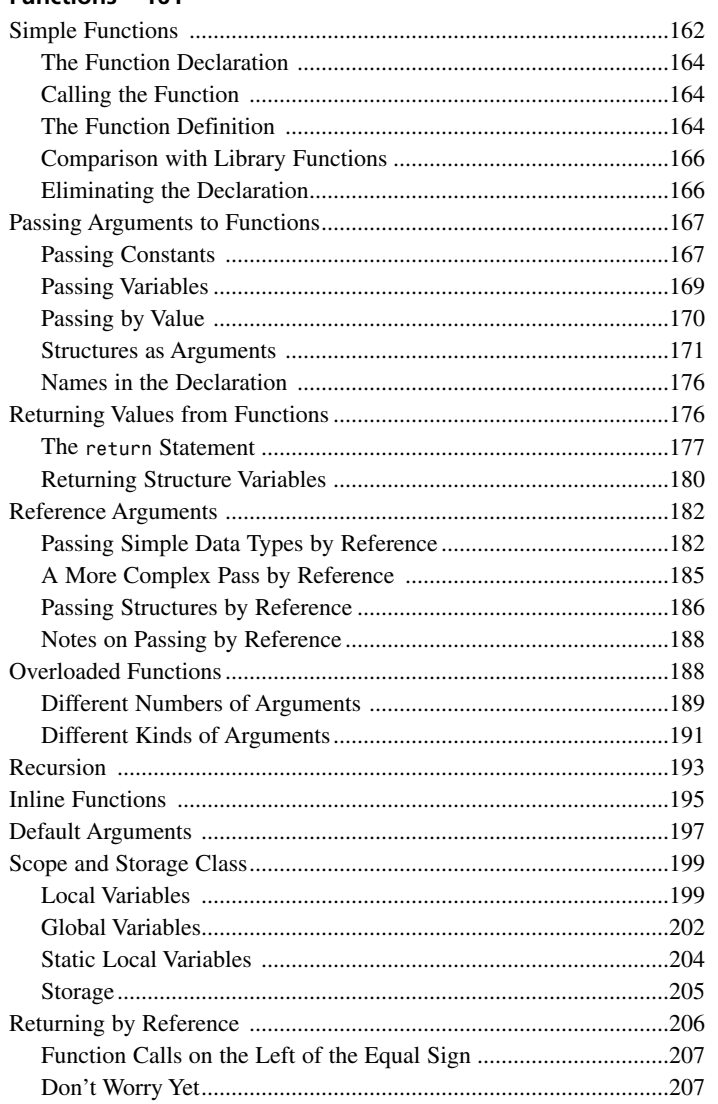

 $\boldsymbol{6}$ 

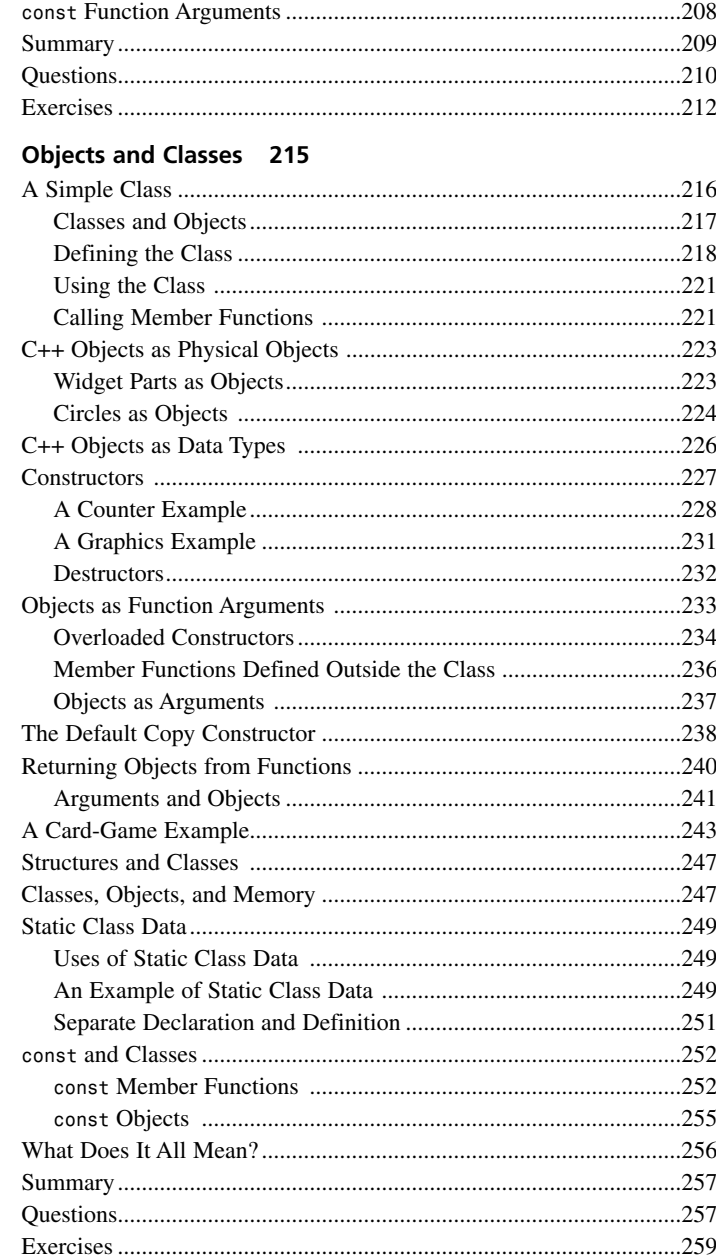

# 7 Arrays and Strings 263

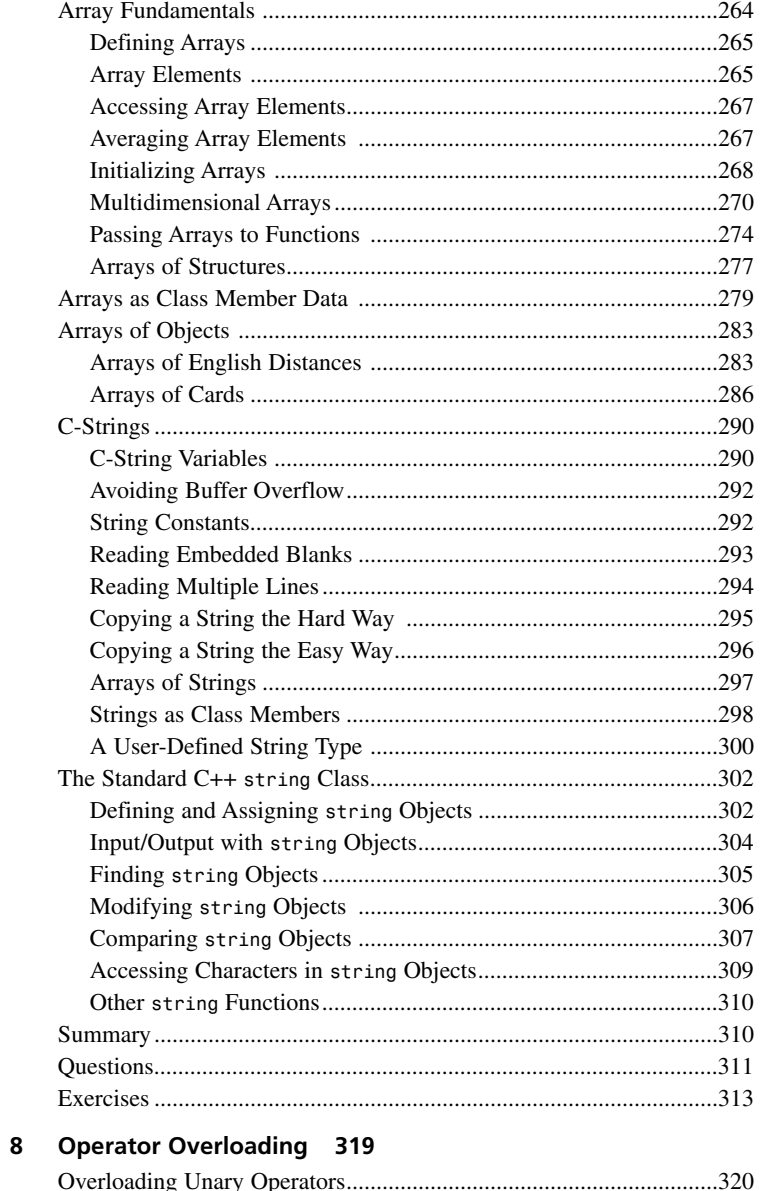

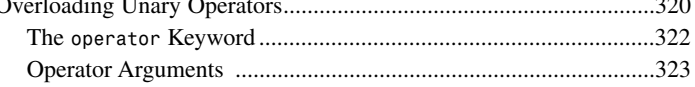

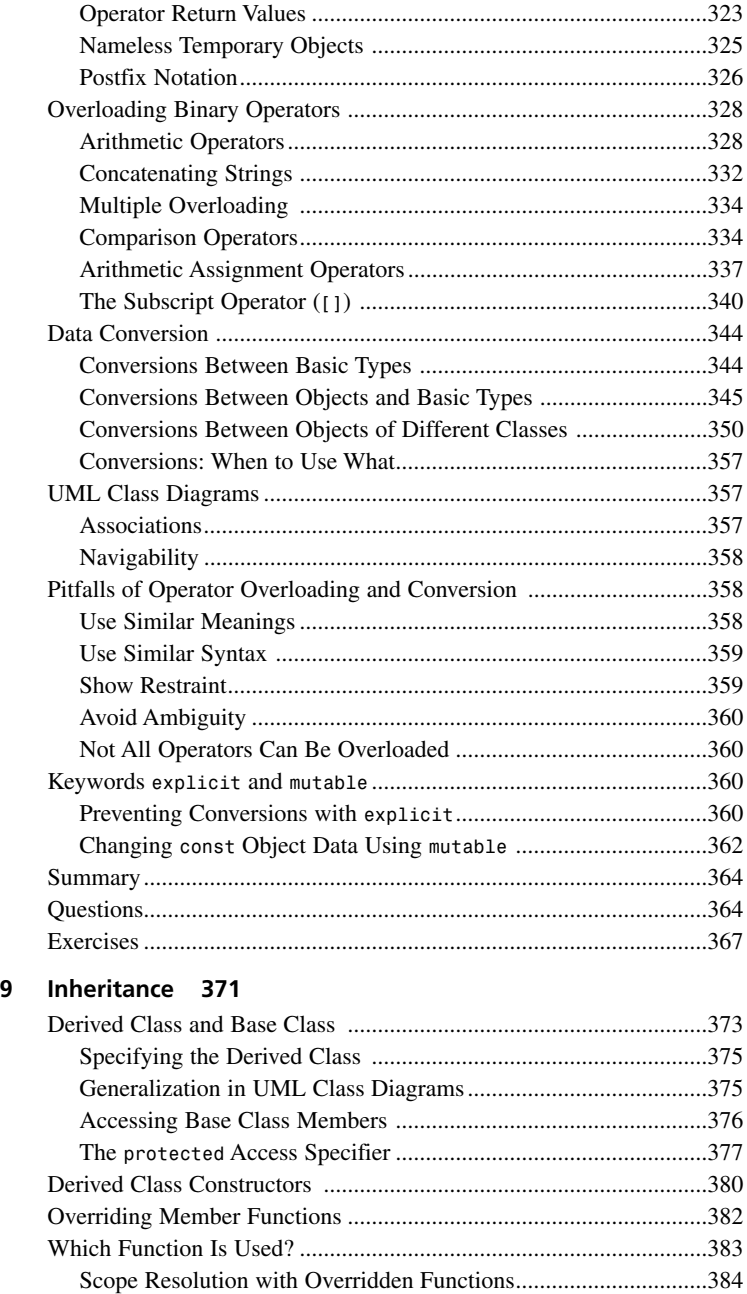

# **CONTENTS**

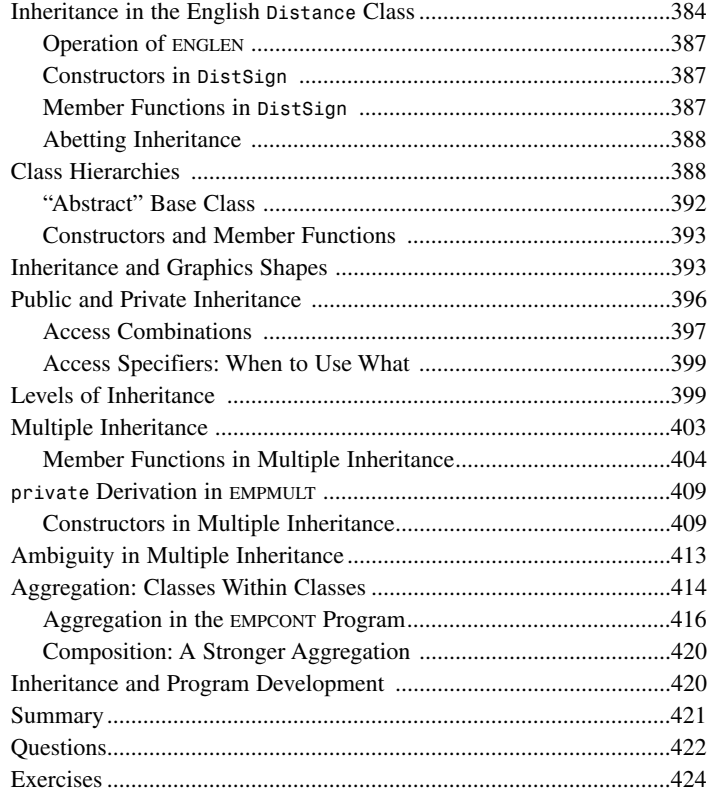

#### 10 Pointers 429

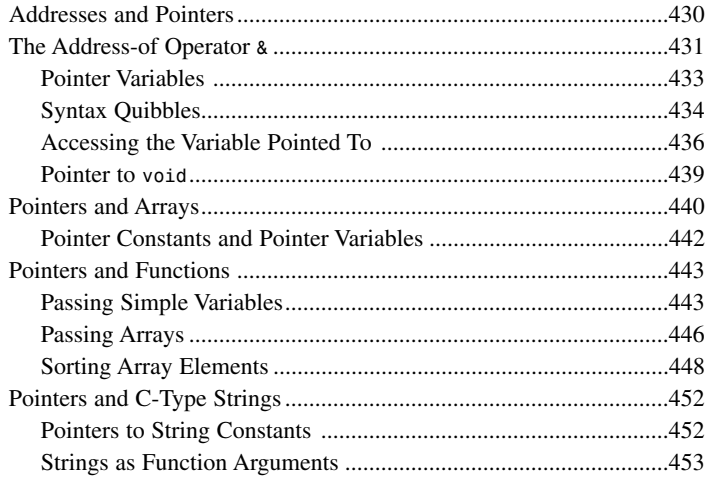

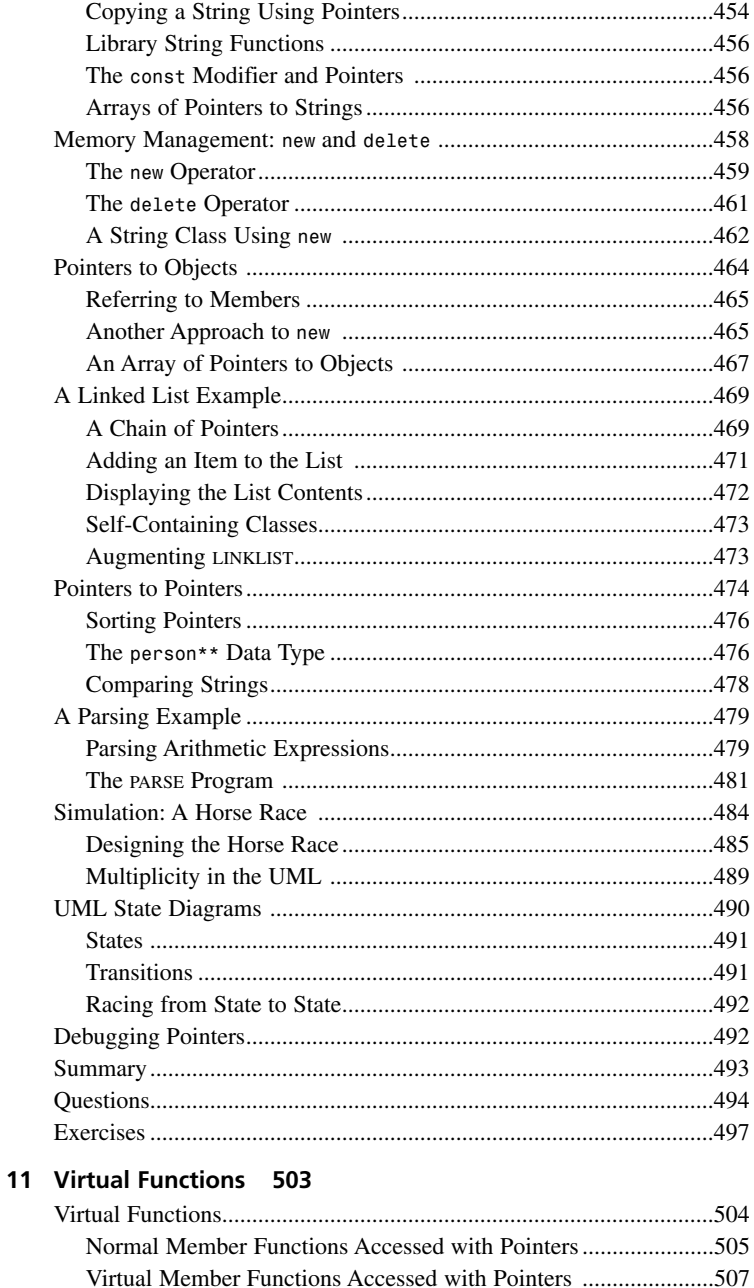

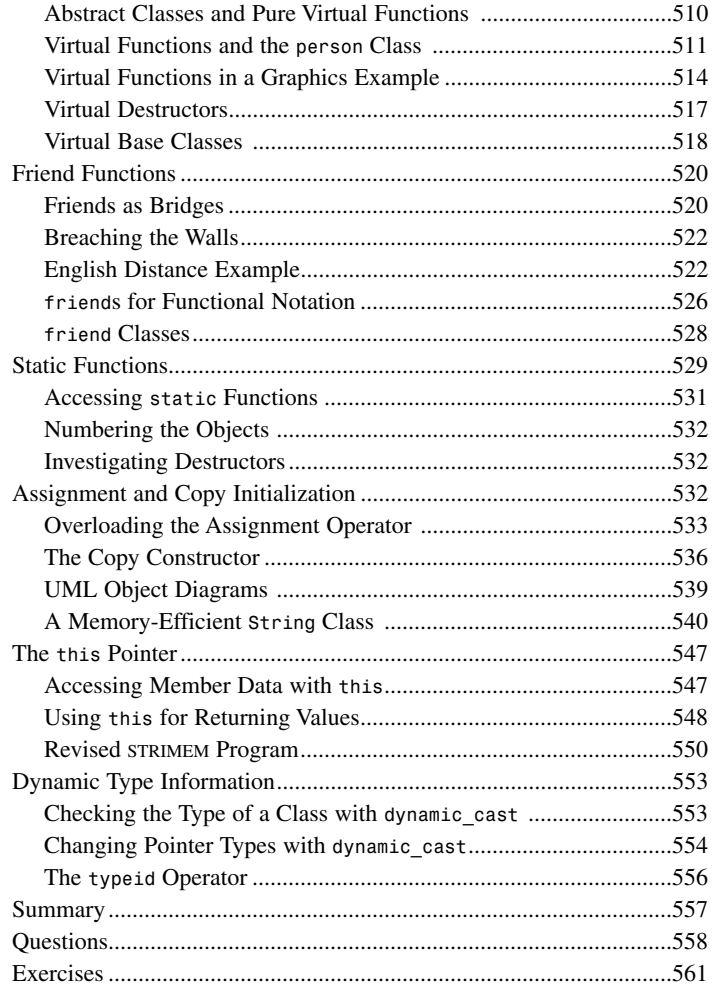

#### 12 Streams and Files 567

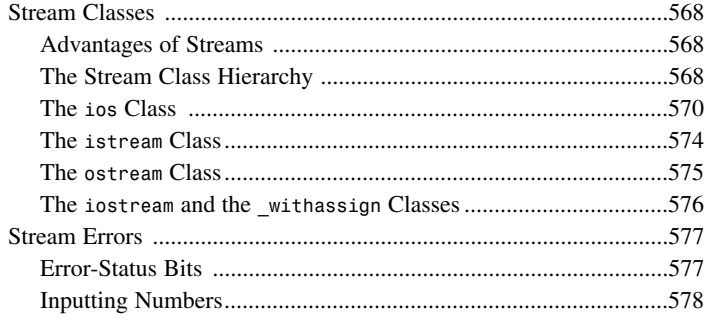

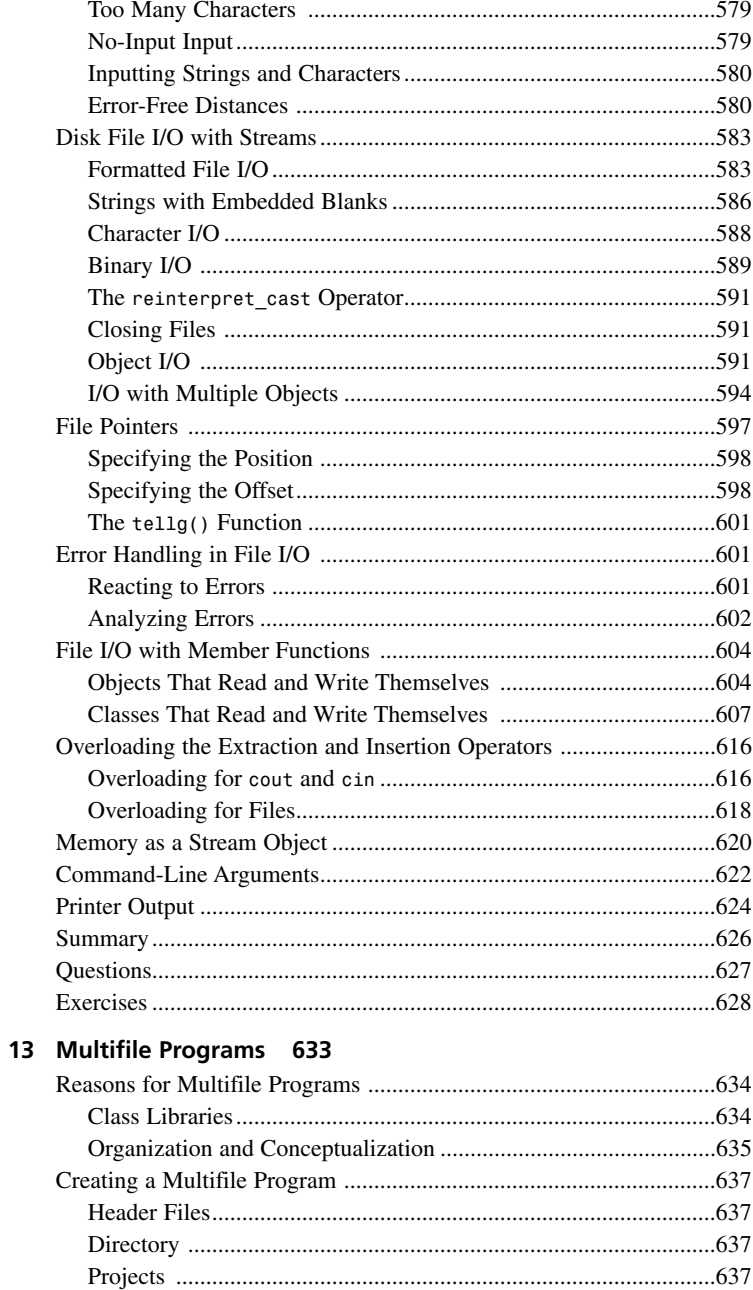

XV

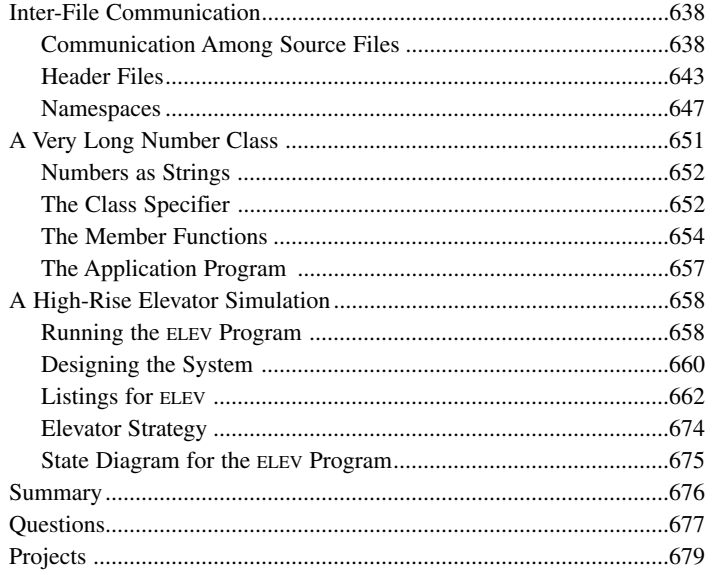

# 14 Templates and Exceptions 681

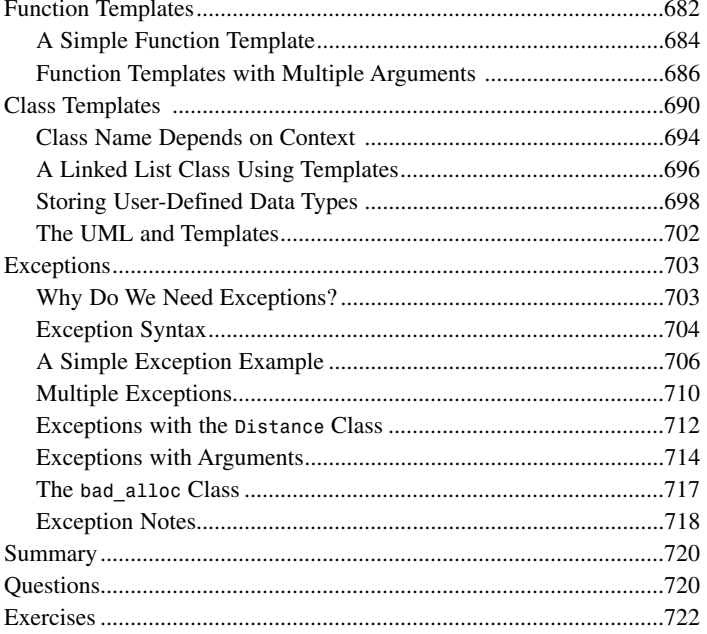

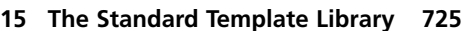

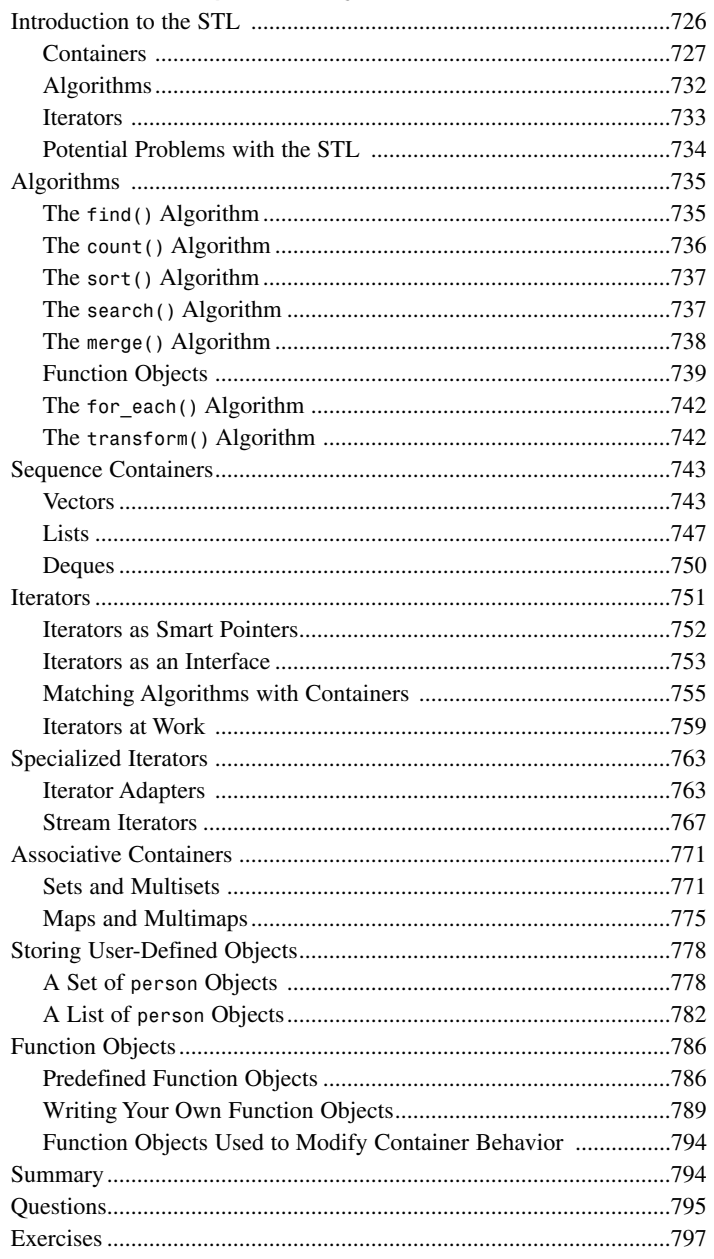

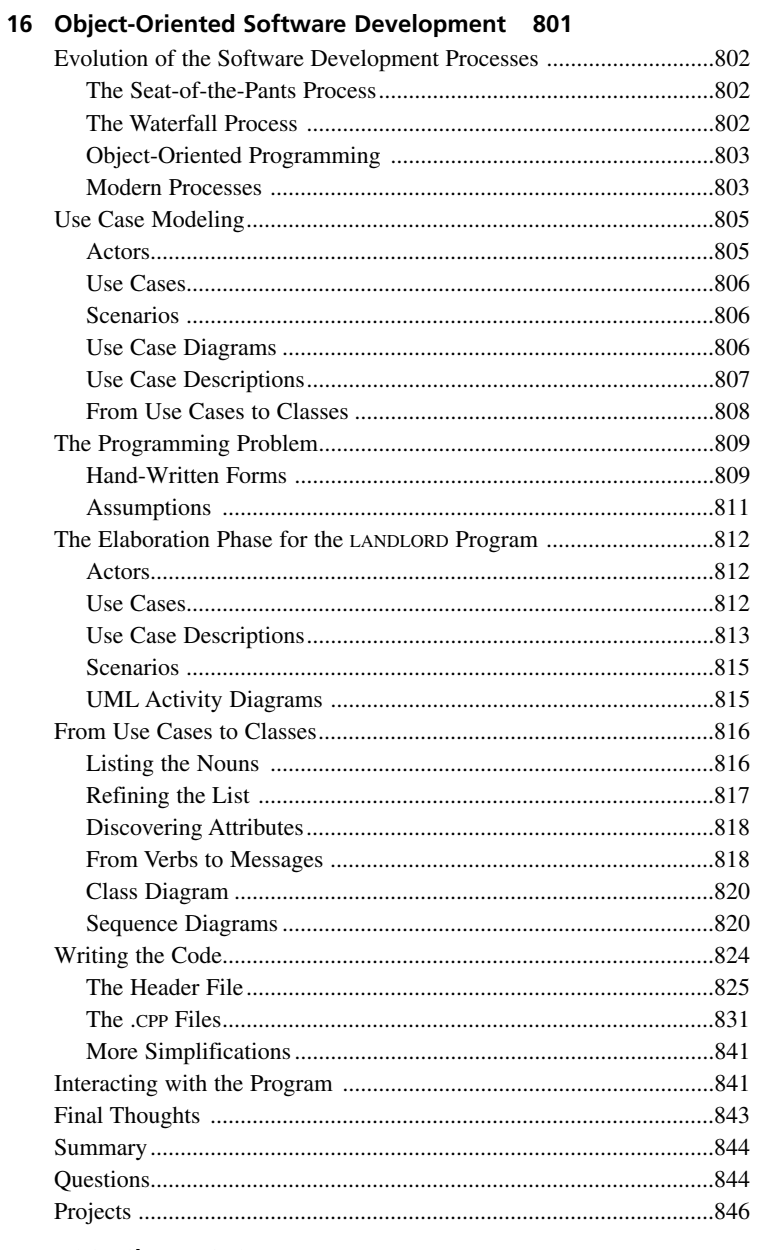

#### A ASCII Chart 849

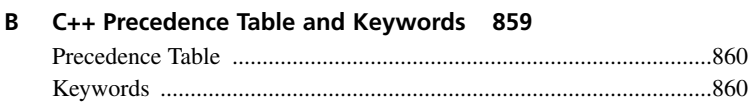

 $\mathsf D$ 

#### C Microsoft Visual C++ 863

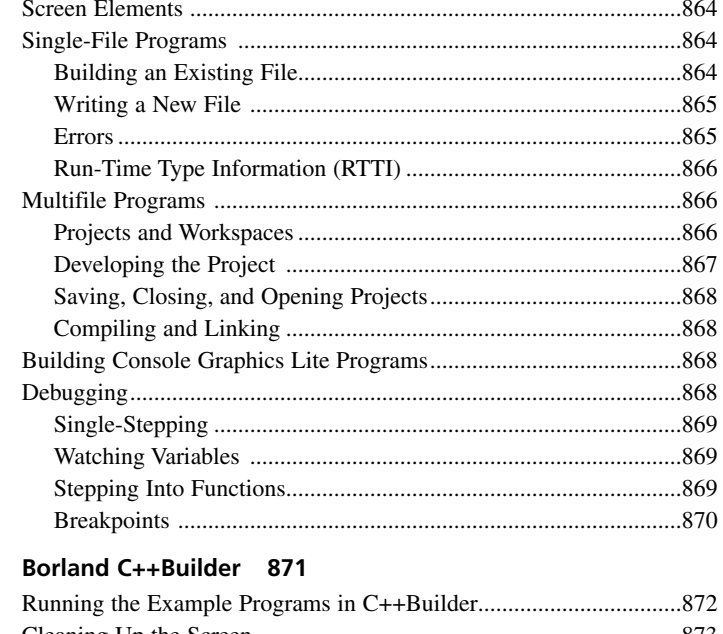

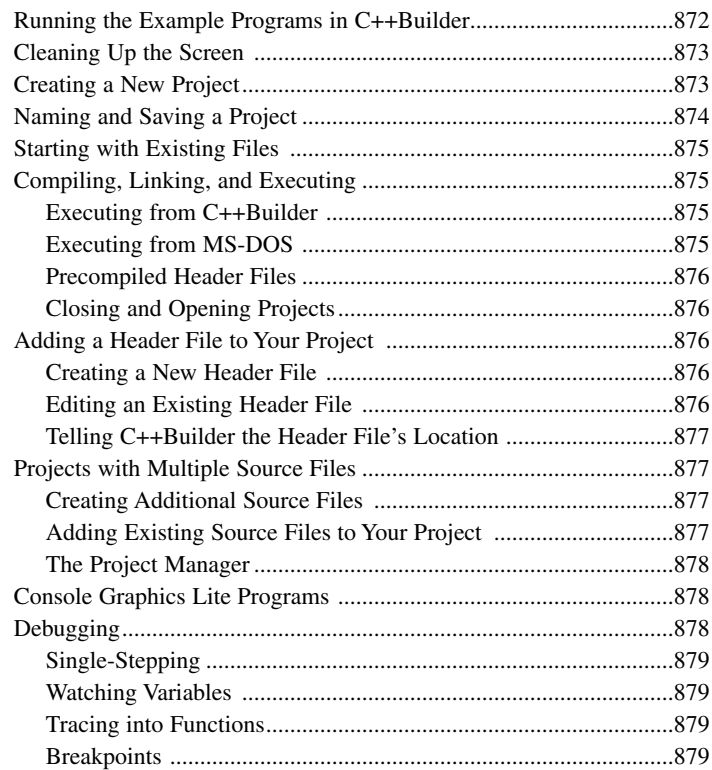

# E Console Graphics Lite 881

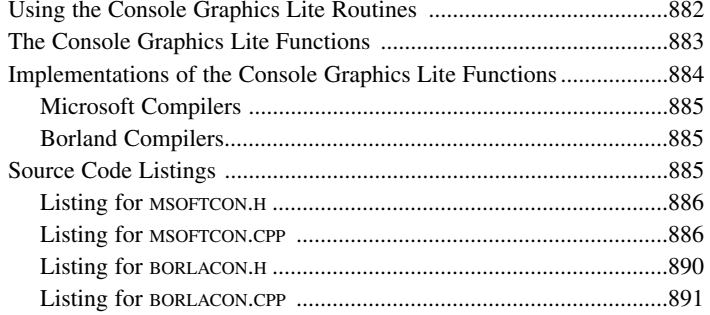

# F STL Algorithms and Member Functions 895

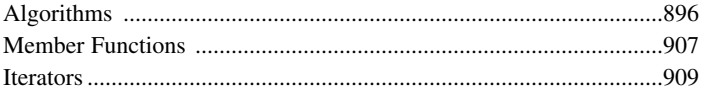

#### **G** Answers to Questions and Exercises 913

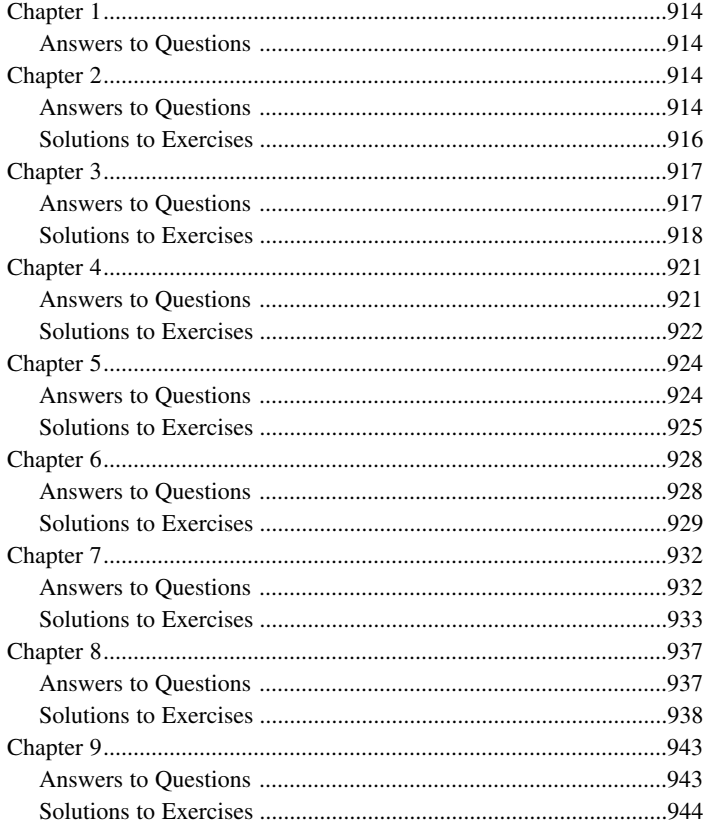

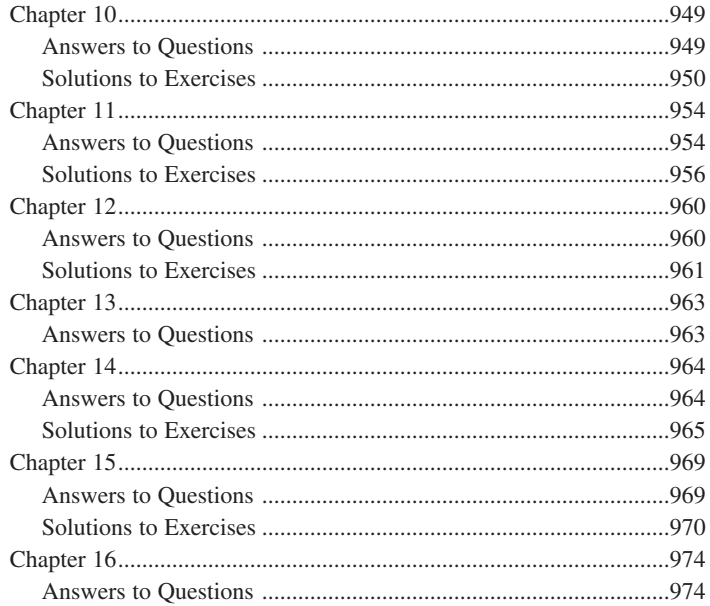

# H Bibliography 977

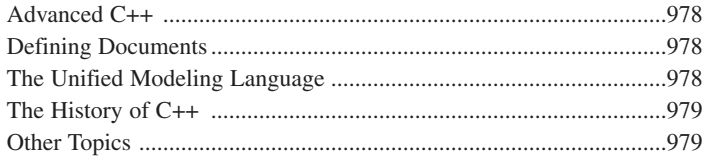

#### Index 981